Министерство науки и высшего образования Российской Федерации Филиал Федерального государственного бюджетного образовательного учреждения высшего образования «Кубанский государственный университет» в г.Тихорецке

Кафедра социально-гуманитарных дисциплин

ВЕРЖДАЮ о работе с филиалами А.А. Евдокимов  $\frac{3}{2}$   $\frac{3}{2}$   $\frac{3}{2}$   $\frac{3}{2}$   $\frac{3}{2}$ 2020 г.

# **РАБОЧАЯ ПРОГРАММА ДИСЦИПЛИНЫ**

# **Б1.В.06 ПРАВОВАЯ ИНФОРМАТИКА**

Направление подготовки 40.03.01 Юриспруденция Направленность (профиль) Уголовно-правовой Форма обучения: очная Квалификация (степень) выпускника: бакалавр Год начала подготовки: 2020

> Тихорецк 2020

Рабочая программа дисциплины составлена в соответствии с Федеральным государственным образовательным стандартом высшего образования по направлению подготовки 40.03.01 Юриспруденция

Программу составили: Доцент кафедры социально-гуманитарных дисциплин, канд. пед. наук Е.А. Дегтярева

Ст.преподаватель кафедры социальногуманитарных дисциплин, канд. пед. наук 20 апреля 2020 г.

Н.В. Чебышева

Рабочая программа дисциплины утверждена на заседании кафедры социальногуманитарных дисциплин (разработчика) Протокол № 10 20 апреля 2020 г. Заведующий кафедрой, канд. экон. наук, доц.  $\mathcal{U}$  //  $\mathcal{U}$  / E.B. Мезенцева

Рабочая программа дисциплины обсуждена на заседании кафедры уголовного права, процесса и криминалистики (выпускающей)

Протокол № 9 20 апреля 2020 г.

Протокол № 9 20 апреля 2020 г.<br>Заведующий кафедрой, канд. юрид.. наук, доц. *«Affellee»* М.С. Сирик

Утверждена на заседании учебно-методической комиссии филиала по УГН «Юриспруденция»

Протокол № 2 20 апреля 2020 г.

Председатель УМК филиала по УГН «Юриспруденция», канд. юрид. наук 20 апреля 2020 г.

Mouse

С.В.Мошкин

Рецензенты:

Э.П. Черняева, заведующий кафедрой математики и информатики филиала ФГБОУ ВО КубГУ в г. Армавире, канд. пед. наук

В.Е. Бельченко, заведующий кафедрой информатики и информационных технологий обучения ФГБОУ ВО «Армавирский государственный педагогический университет», канд. тех. наук, доц.

## **1. ЦЕЛИ И ЗАДАЧИ ИЗУЧЕНИЯ ДИСЦИПЛИНЫ**

#### **1.1. Цель освоения дисциплины:**

ознакомить студентов с закономерностями и особенностями современных информационных процессов в сфере юридической деятельности, с принципами построения и методиками использования автоматизированных информационных систем, создаваемых для совершенствования юридической деятельности и решения правовых задач, на базе комплексного использования теории и методологии правовых наук.

#### **1.2. Задачи дисциплины**:

 комплексное исследование вопросов использования возможностей компьютерной техники в юридической деятельности.

- уяснение предмета, задач и методов правовой информатики;
- изучение центральных понятий дисциплины;
- изучение основных методов защиты информации;

 получение и закрепление знаний в области применения новых информационных технологий, включая их техническое и программное обеспечение, в юридической деятельности.

#### **1.3. Место дисциплины (модуля) в структуре образовательной программы**

Данная дисциплина относится к вариативной части Блока 1 «Дисциплины (модули)» учебного плана.

Курс «Правовая информатика» базируется на знаниях, полученных при изучении дисциплины «Информационные технологии в юридической деятельности».

Предметом изучения курса «Правовая информатика» являются две группы вопросов. Первая из них заключается в изучении, рассмотрении и решении проблем, стержнем которых является правовая информация и связанные с нею иные виды информации. Вторая группа вопросов находится в центре решения информационно-процессуальных проблем оборота правовой информации, в том числе с помощью вычислительной техники и высоких информационных технологий.

#### **1.4. Перечень планируемых результатов обучения по дисциплине (модулю), соотнесенных с планируемыми результатами освоения образовательной программы**

Изучение данной дисциплины направлено на формирование у обучающихся общекультурных и профессиональных компетенций: ОК-3, ПК-4.

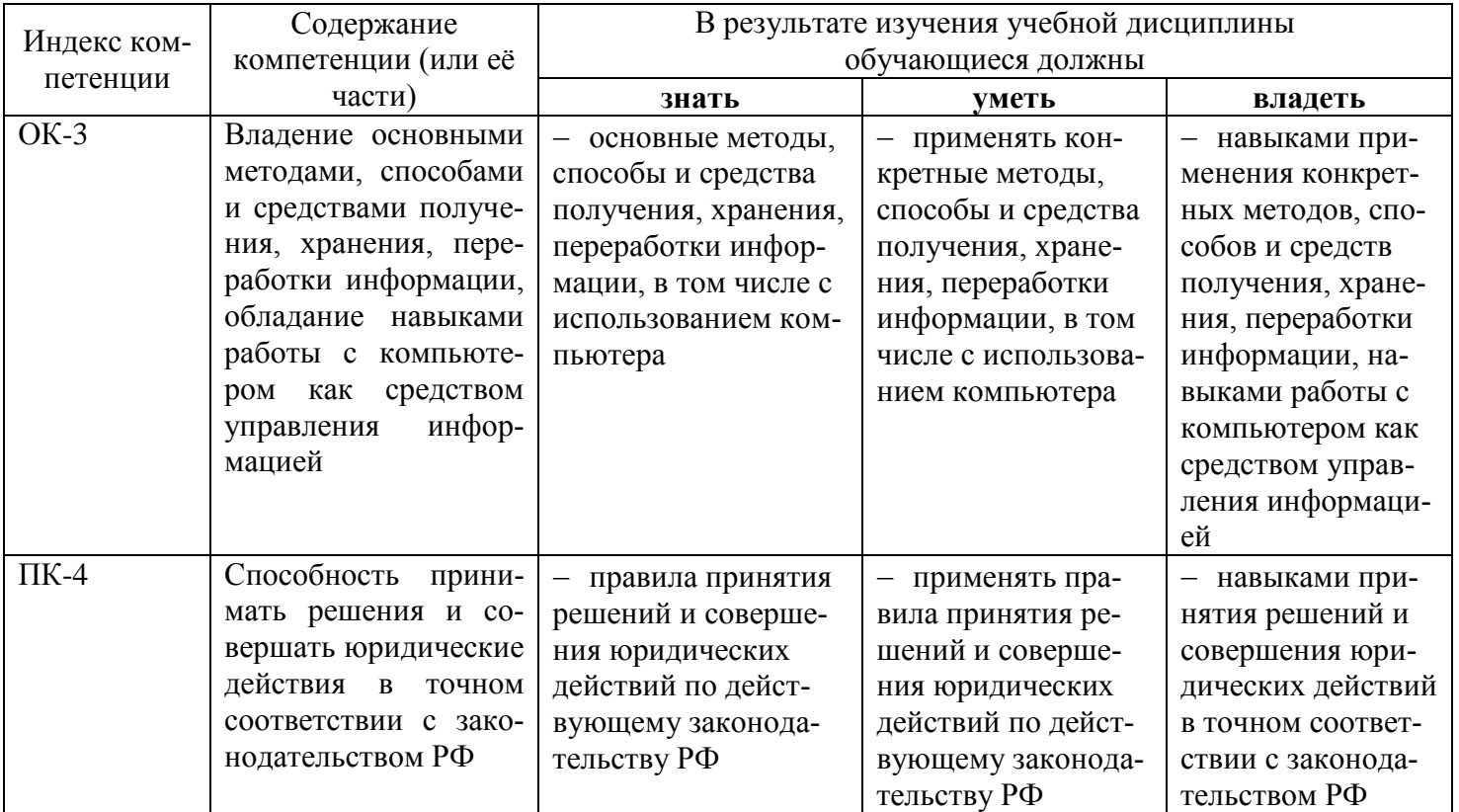

# **2. СТРУКТУРА И СОДЕРЖАНИЕ ДИСЦИПЛИНЫ**

## **2.1 Распределение трудоѐмкости дисциплины по видам работ**

Общая трудоѐмкость дисциплины составляет 3 зач.ед. (108 часов), их распределение по видам работ представлено в таблице (для студентов ОФО).

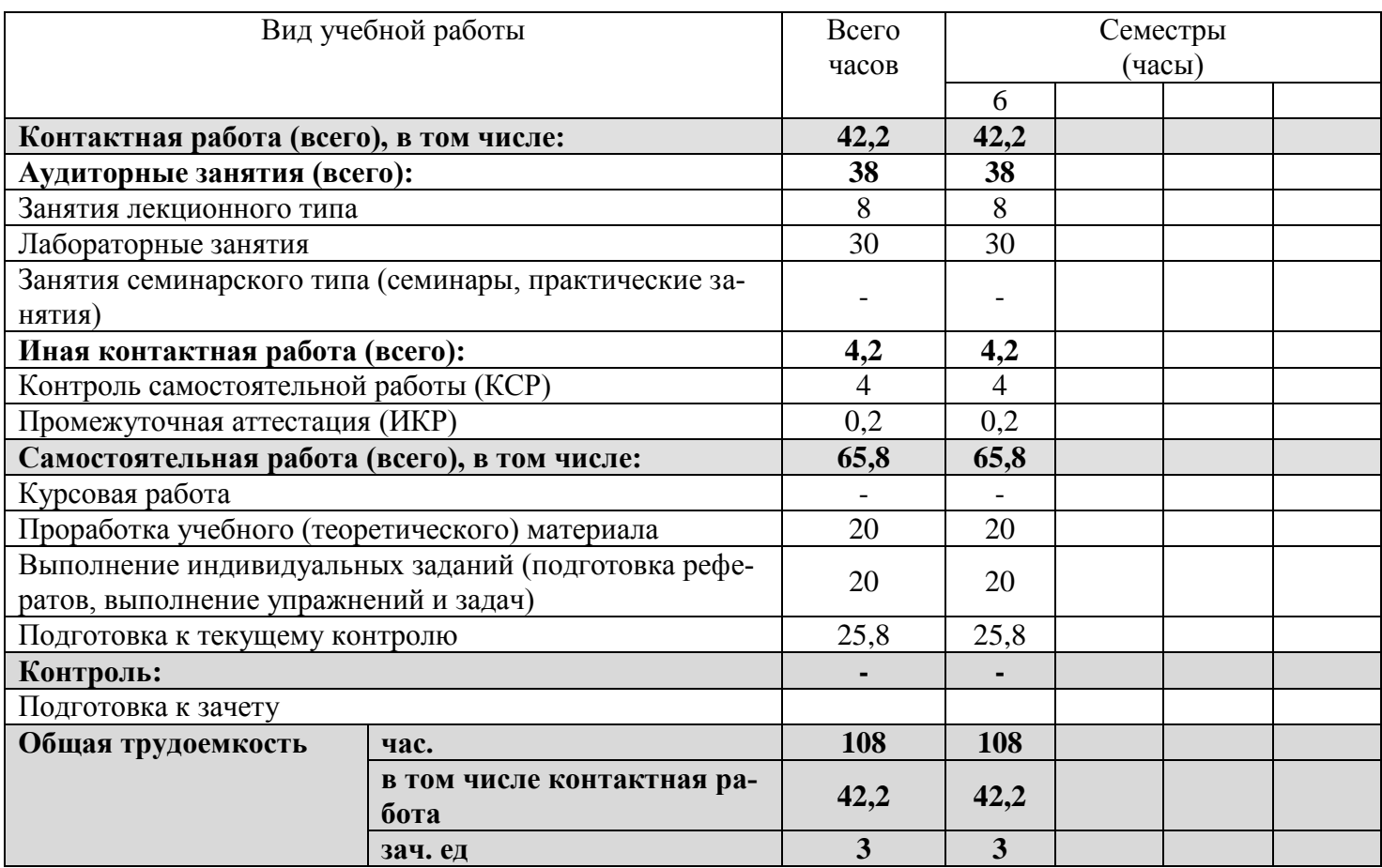

#### **2.2 Структура дисциплины**

Распределение видов учебной работы и их трудоемкости по разделам дисциплины. Разделы дисциплины, изучаемые в 6 семестре (очная форма).

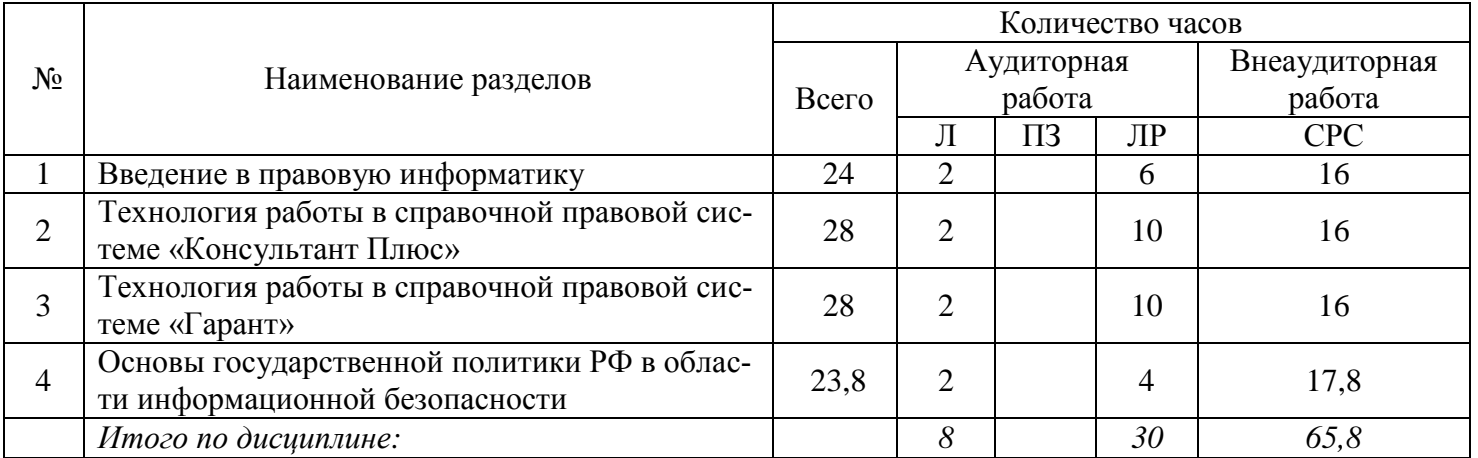

## **2.3. Содержание разделов дисциплины**

В данном подразделе приводится описание содержания дисциплины, структурированное по разделам, с указанием по каждому разделу формы текущего контроля:  $B$  – вопросы для устного опроса;  $P$  – реферат; Т – тесты; Л – лабораторные работы.

## **2.3.1 Занятия лекционного типа**

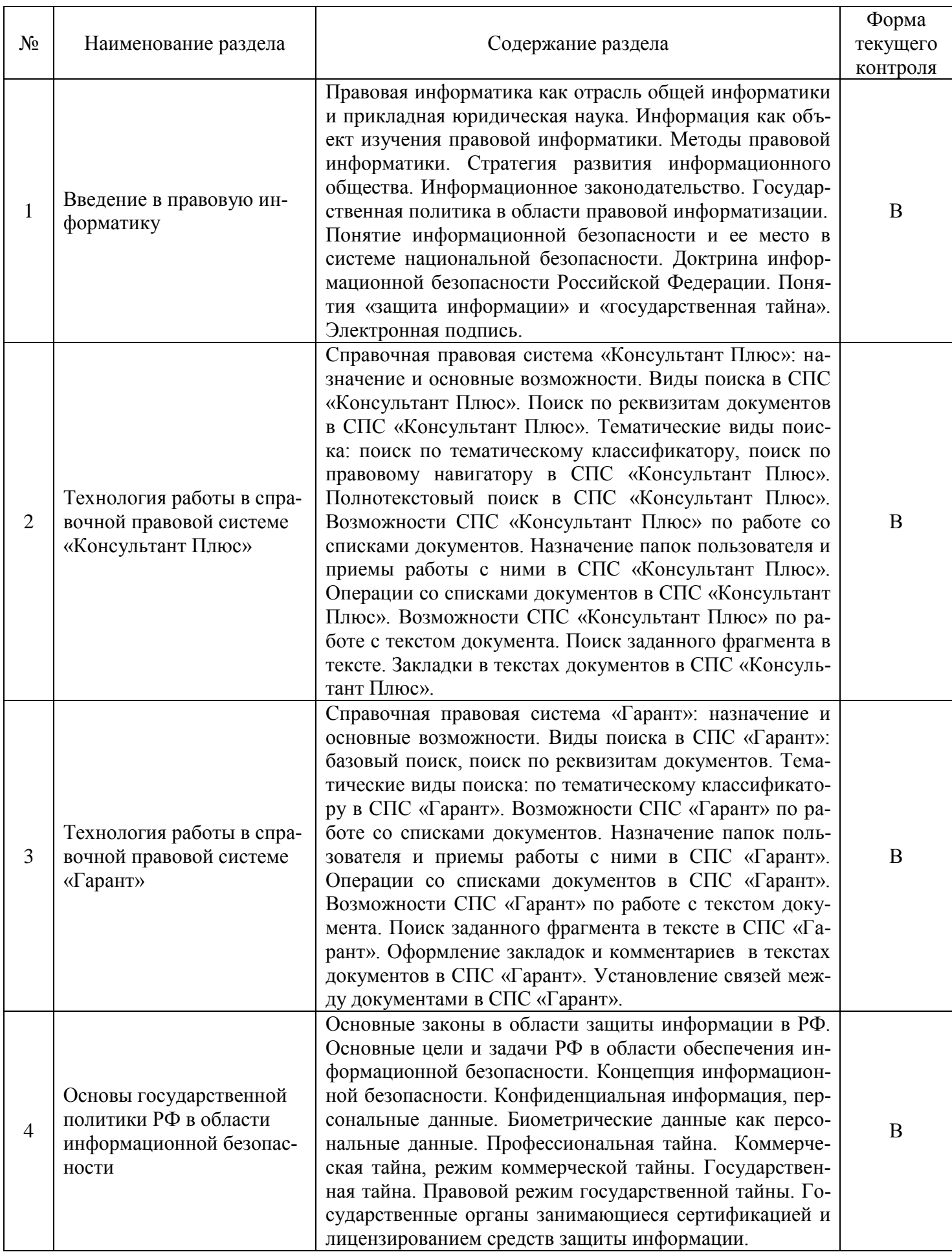

# **2.3.2 Занятия семинарского типа**

*Занятия семинарского типа не предусмотрены.*

# **2.3.3 Лабораторные занятия**

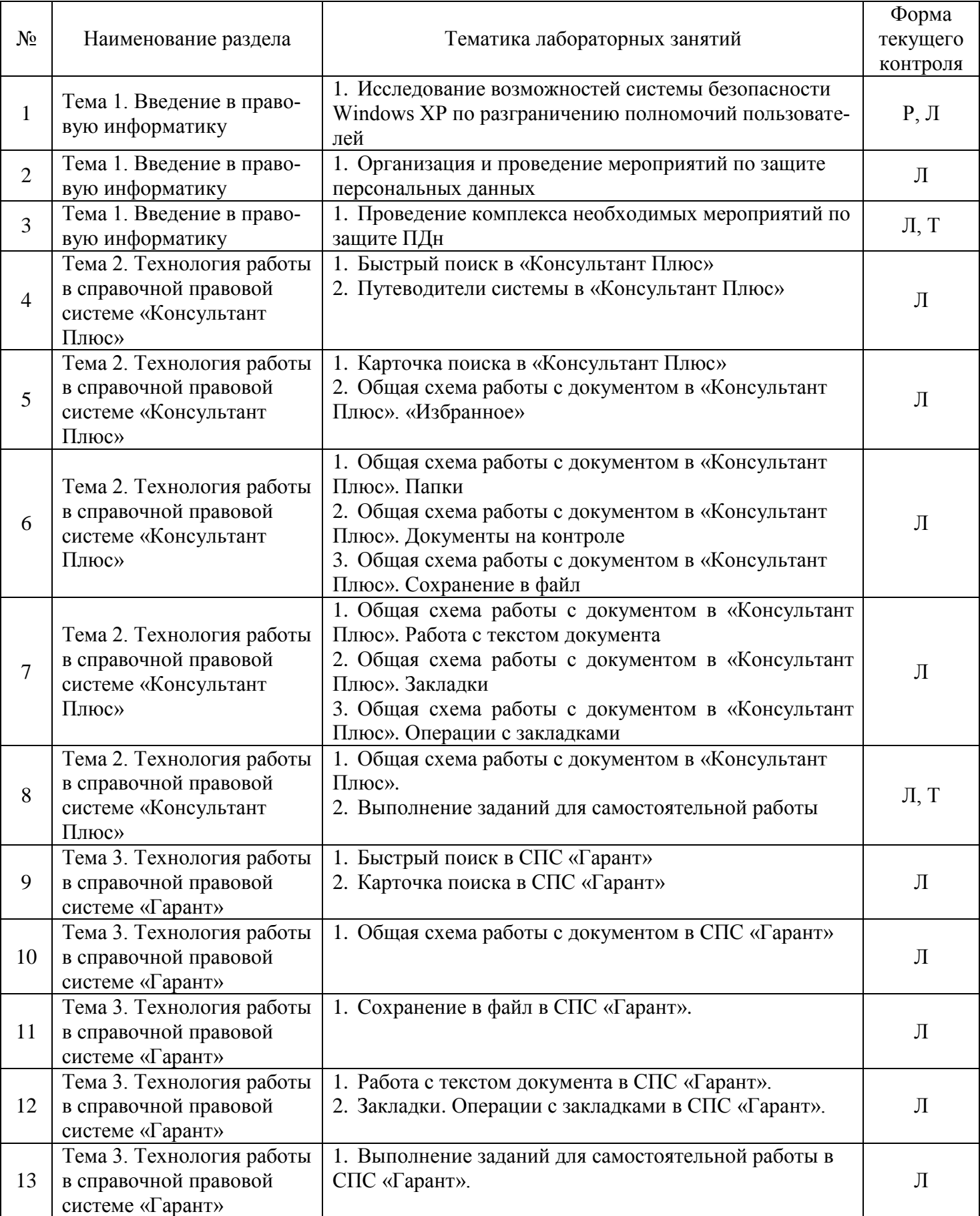

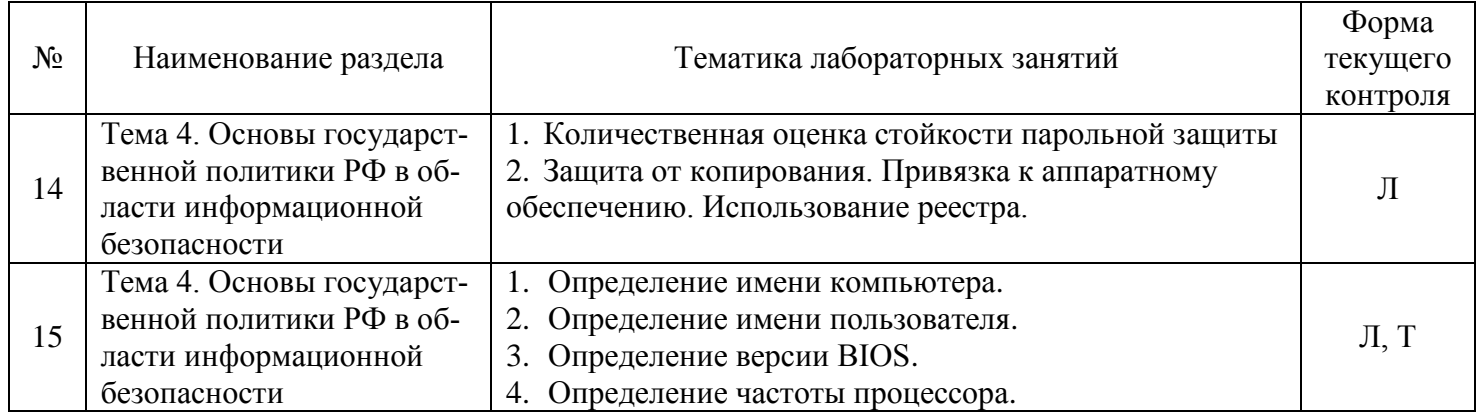

#### **2.3.4 Примерная тематика курсовых работ**

*Курсовые работы не предусмотрены.*

#### **2.4 Перечень учебно-методического обеспечения для самостоятельной работы обучающихся по дисциплине (модулю)**

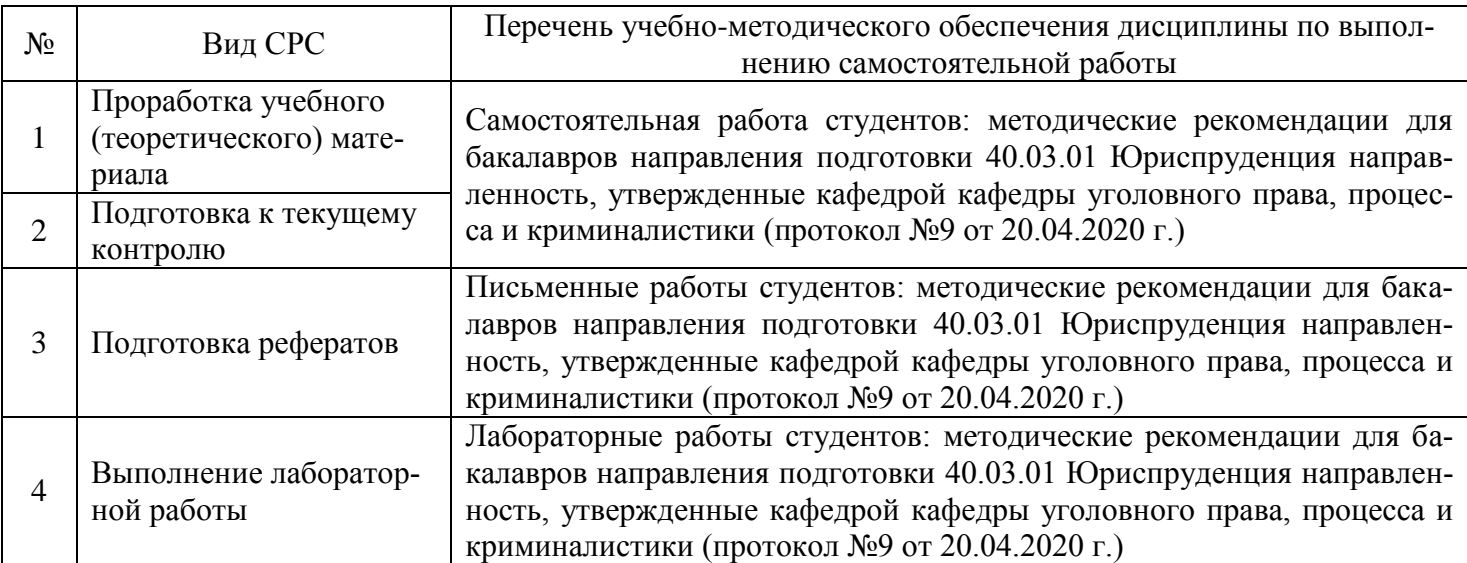

Учебно-методические материалы для самостоятельной работы обучающихся из числа инвалидов и лиц с ограниченными возможностями здоровья (ОВЗ) предоставляются в формах, адаптированных к ограничениям их здоровья и восприятия информации:

Для лиц с нарушениями зрения:

– в печатной форме увеличенным шрифтом;

– в форме электронного документа.

Для лиц с нарушениями слуха:

– в печатной форме;

– в форме электронного документа.

Для лиц с нарушениями опорно-двигательного аппарата:

– в печатной форме;

– в форме электронного документа.

Данный перечень может быть конкретизирован в зависимости от контингента обучающихся.

## **3. ОБРАЗОВАТЕЛЬНЫЕ ТЕХНОЛОГИИ**

В процессе изучения дисциплины занятия лекционного типа и лабораторные занятия являются ведущими формами обучения в рамках лекционно-семинарской образовательной системы.

В учебном процессе используются следующие образовательные технологии:

 технология проблемного обучения: последовательное и целенаправленное выдвижение перед студентом познавательных задач, разрешая которые студенты активно усваивают знания;

 технология развивающего обучения: ориентация учебного процесса на потенциальные возможности человека и их реализацию;

 технология дифференцированного обучения: усвоение программного материала на различных планируемых уровнях, но не ниже обязательного;

 технология активного (контекстного) обучения: моделирование предметного и социального содержания будущей профессиональной деятельности;

Также при освоении дисциплины в учебном процессе используются активные и интерактивные (взаимодействующие) формы проведения занятий.

Для лиц с ограниченными возможностями здоровья предусмотрена организация консультаций с использованием электронной почты.

# **4. ОЦЕНОЧНЫЕ СРЕДСТВА ДЛЯ ТЕКУЩЕГО КОНТРОЛЯ УСПЕВАЕМОСТИ И ПРОМЕЖУТОЧНОЙ АТТЕСТАЦИИ**

## **4.1 Фонд оценочных средств для проведения текущего контроля**

Фонд оценочных средств по дисциплине оформлен как отдельное приложение к рабочей программе.

#### **Примерные вопросы для устного опроса**

#### **Тема 1. Введение в правовую информатику.**

1. Охарактеризуйте правовую информатику как отрасль общей информатики и прикладную юридическую науку.

- 2. Определите информацию как объект изучения правовой информатики.
- 3. Назовите методы правовой информатики.
- 4. Опишите стратегию развития информационного общества.
- 5. Определите понятие информационное законодательство.
- 6. Расскажите о государственной политике в области правовой информатизации.

7. Определите понятие информационной безопасности и ее место в системе национальной безопасности.

8. Что такое доктрина информационной безопасности Российской Федерации?

- 9. Определите понятия «защита информации» и «государственная тайна».
- 10. Что такое электронная подпись?

## **Примерные темы рефератов**

#### **Тема 1. Введение в правовую информатику.**

- 1. Правовая информатика как отрасль общей информатики и прикладная юридическая наука.
- 2. Связь правовой информатики с другими науками.
- 3. Значение правовой информатики для юридической науки.
- 4. Основные подходы к определению понятия «информация».
- 5. 2.2. Основные свойства информации.
- 6. Информация в правовой системе.
- 7. Информационные процессы и их виды.
- 8. Роль средств массовой информации в реализации информационных процессов.
- 9. Понятие информационной системы.
- 10. Классификация информационных систем.
- 11. Ситуационные центры и их применение.
- 12. Основные этапы государственной политики в информационной сфере.

#### **Примерные задания для лабораторных работ**

#### **Тема 1. Введение в правовую информатику.**

**Цель работы:** практическое освоение студентами научно-теоретических положений дисциплины по вопросам защиты информации от несанкционированного доступа на разграничения полномочий, а также овладение ими техникой экспериментальных исследований и анализа полученных результатов, привитие навыков работы с вычислительной техникой, организация мероприятий по защите ПДн.

#### **Постановка задачи**

Выполнить задания лабораторной работы в соответствии с методическими указаниями.

#### **Порядок выполнения работы**

**1. Исследование возможностей системы безопасности Windows ХР по разграничению полномочий пользователей.**

#### **Краткие теоретические сведения**

Отнесение пользователей к тем или иным группам производится посредством создания учетных записей пользователей.

**Учетная запись** это - запись, содержащая все сведения, определяющие пользователя в операционной системе Windows. К этим сведениям относятся имя пользователя и пароль, требуемые для входа пользователя в систему, имена групп, членом которых пользователь является, а также права и разрешения, которые он имеет при работе в системе и доступе к ее ресурсам.

Другими словами, Учетная запись пользователя определяет, какие действия пользователь может производить в Windows. На автономном компьютере или на компьютере, входящем в рабочую группу, учетная запись пользователя устанавливает полномочия каждого пользователя.

#### **Учетные записи пользователей на компьютере, являющемся частью сетевого домена**

Компонент «Учетные записи пользователей» позволяет добавлять пользователей компьютера и добавлять пользователей к группам. Разрешения и права пользователей в Windows обычно предоставляются группам. При добавлении в группу пользователю предоставляются все разрешения и права, назначенные этой группе.

Например, как же отмечалось выше, член группы «Пользователи» может выполнять большинство задач, необходимых ему для работы, таких, как вход в систему, создание файлов и папок, запуск программ и сохранение изменений в файлах. Однако добавлять пользователей в группы, изменять пароли пользователей или изменять большинство системных параметров могут только члены группы «Администраторы».

Компонент «Учетные записи пользователей» позволяет создавать или изменять пароли для учетных записей локальных пользователей, что удобно при создании новой учетной записи пользователя или в случае, если пользователь забыл пароль.

**Учетная запись локального пользователя -** это учетная запись, созданная данным компьютером.

Если компьютер подключен к сети, можно добавлять учетные записи пользователей сети в группы локального компьютера, а пользователи сети могут использовать свои сетевые пароли для входа в систему. Изменить пароль сетевого пользователя нельзя.

#### **Примечания**

Невозможно создавать группы с помощью компонента «Учетные записи пользователей».

Компонент «Учетные записи пользователей» позволяет поместить пользователя только в одну группу. Обычно можно найти группу с комбинацией разрешений, необходимых для пользователя. Если необходимо добавить пользователя более чем в одну группу, воспользуйтесь оснасткой «Локальные пользователи и группы».

Для большей надежности пароль должен содержать по крайней мере два из следующих элементов: заглавные буквы, строчные буквы и числа. Чем случайней последовательность символов, тем надежнее пароль.

Если требуется настроить другие требования к паролям, такие, как минимальная длина, срок действия или уникальность, откройте оснастку Групповая политика и перейдите к компоненту «Политика паролей».

**Учетные записи пользователей на изолированном компьютере или на компьютере, входящем в рабочую группу**

Существует **два типа** учетных записей пользователей, доступных на компьютере: **учетная запись администратора** компьютера и **учетная запись с ограниченными правами**.

**Учетная запись гостя** доступна для пользователей, не имеющих собственных учетных записей на компьютере.

Учетная запись администратора компьютера

Учетная запись администратора компьютера предназначена для тех, кто может вносить изменения на уровне системы, устанавливать программы и иметь доступ ко всем файлам на компьютере. Пользователь с учетной записью администратора компьютера имеет полный доступ к другим учетным записям пользователей на компьютере. Пользователь с учетной записью администратора компьютера имеет возможность:

#### создавать и удалять учетные записи пользователей на компьютере;

создавать пароли для других пользователей на компьютере;

изменять в учетной записи имена пользователей, рисунки, пароли и типы учетных записей;

– не может изменить тип своей учетной записи на ограниченную в случае, когда на компьютере больше нет пользователей с учетной записью администратора компьютера. Таким образом, обеспечивается наличие на компьютере по крайней мере одного пользователя с учетной записью администратора.

Примечание

Учетная запись под названием «Администратор» создается в процессе установки системы. Эта учетная запись с полномочиями администратора компьютера использует пароль администратора, который был введен во время установки.

#### **Учетная запись с ограниченными правами (ограниченная учетная запись)**

Учетная запись с ограниченными правами предназначается для пользователей, которым должно быть запрещено изменять большинство настроек компьютера и удалять важные файлы. Пользователь с учетной записью с ограниченными правами ограничивается в возможностях:

 устанавливать программы и оборудование, но имеет доступ к уже установленным на компьютере программам;

 изменять имя или тип собственной учетной записи. Такие изменения должны выполняться пользователем с учетной записью администратора компьютера.

- ему разрешено изменять собственный рисунок, назначенный учетной записи, а также создавать, изменять или удалять собственный пароль.

#### Примечание

Некоторые программы могут работать неправильно для пользователей с ограниченными правами. В таком случае следует изменить тип учетной записи на администратора компьютера, временно или насовсем.

#### **Учетная запись гостя**

Учетная запись гостя предназначается для пользователей, не имеющих собственных учетных записей на компьютере. У учетной записи гостя нет пароля. Это позволяет быстро входить на компьютер для проверки электронной почты или просмотра Интернета. Пользователь, вошедший с учетной записью гостя:

– не может устанавливать программы и оборудование, но имеет доступ к уже установленным на компьютере программам;

не может изменить тип учетной записи гостя;

может изменить рисунок учетной записи гостя.

#### **1) Исследовать возможности ОС по созданию учетной записи пользователя с ограниченными правами**

При добавлении на компьютер нового пользователя ему предоставляется доступ к файлам и программам на этом компьютере.

Последовательность шагов для выполнения этой задачи зависит от того, входит ли компьютер в сетевой домен или является частью рабочей группы (или является автономным компьютером).

Как уже отмечалось в установках, мы будем рассматривать вариант «**Локальный компьютер**»

Компонент «**Учетные записи пользователей**» находится на панели управления (выход через кнопку «ПУСК»).

Для выполнения процедуры «Добавление учетной записи» необходимо войти в систему с учетной записью «Администратор» или члена группы «Администраторы».

Для открытия компонента «**Учетные записи**»:

- 1. нажмите кнопку **Пуск (1)**,
- 2. выберите команду **Панель управления (2)**,

3. дважды щелкните значок **Учетные записи пользователей (3).**

Необходимо иметь учетную запись администратора компьютера, чтобы добавлять на компьютер нового пользователя.

1. Откройте на панели управления компонент **Учетные записи пользователей**.

2. Щелкните ссылку **Создать учетную запись**.

3. Введите имя новой учетной записи и нажмите кнопку **Далее**.

4. Щелкните переключатель **Администратор компьютера** или **Ограниченная запись** в зависимости от нужной учетной записи, а затем нажмите кнопку **Создать учетную запись**.

Примечания

Имя, назначенное учетной записи, будет выводиться на экране приветствия и в меню **Пуск**.

Первый пользователь компьютера должен иметь учетную запись администратора компьютера.

#### **2) Исследовать порядок удаления ограниченной учетной записи**

Для выполнения процедуры «Удаление учетной записи» необходимо войти в систему с учетной записью «Администратор» или члена группы «Администраторы».

1. Для открытия компонента «**Учетные записи**»:

- 2. нажмите кнопку **Пуск (1)**,
- 3. выберите команду **Панель управления (2)**,
- 4. дважды щелкните значок **Учетные записи пользователей (3).**
- 5. Откройте на панели управления компонент **Учетные записи пользователей**.
- 6. Щелкните ссылку **Изменение учетной записи**.
- 7. В появившемся окне выберите удаляемую учетную запись.
- 8. В новом окне выберите **Удаление учетной записи.**

9. Определите режим обращения с файлами пользователя, чья учетная запись будет удалена. Если вы сомневаетесь в необходимости удаления (например совместно используемые файлы) лучше их сохранить с последующим анализом и удалением, при необходимости. В противном случае удалить

10. В появившемся окне выберете **Удалить учетную запись**.

#### **2. Организация и проведение мероприятий по защите персональных данных.**

В соответствии с пунктом 1 статьи 16 Федерального закона от 27.07.2006 № 149-ФЗ «Об информации, информационных технологиях и защите информации» (в ред. от 27.07.2010) защита информации представляет собой принятие правовых, организационных и технических мер, направленных на:

1) обеспечение защиты информации от неправомерного доступа, уничтожения, модифицирования, блокирования, копирования, предоставления, распространения, а также от иных неправомерных действий в отношении такой информации;

2) соблюдение конфиденциальности информации ограниченного доступа;

3) реализацию права на доступ к информации.

Говоря о защите информации в целом, прежде всего следует различать требования, предъявляемые к защите сведений:

- составляющих государственную тайну;
- признаваемые коммерческой тайной;
- персонального характера.

Российское законодательство о защите персональных данных является относительно новым и существует множество нерешенных вопросов, что зачастую препятствует выполнению операторами персональных данных необходимых требований действующего законодательства о персональных данных.

Однако несмотря на значительный комплекс проблем необходимо понимать, что:

1. Все без исключения физические лица являются субъектами ПДн.

2. Все без исключения организации являются операторами персональных данных и должны рассматривать требования Закона о персональных данных с точки зрения обеспечения наших прав и свобод, закрепленных Конституцией РФ.

3. Четкое выполнение требований регуляторов (Роскомнадзор, ФСТЭК России, ФСБ России) уменьшение рисков манипулирования со стороны персонала и конкурентов.

#### **Рекомендации по проведению комплекса необходимых мероприятий по защите ПДн**

Для соблюдения минимальных требований и недопущения серьезных претензий со стороны регуляторов (в первую очередь Роскомнадзора) рекомендуется проведение следующего комплекса мероприятий:

1) Создание комиссии по проведению комплекса мероприятий по защите ПДн. Учитывая, что проведение данных работ включает широкий круг вопросов, в состав комиссии привлекаются лица, обладающие знаниями в сфере защиты информации, в области юриспруденции, работника кадровой службы, бухгалтера, системного администратора.

2) Начинать работу по проведению комплекса мер по защите ПДн следует с проведения категорирования обрабатываемых персональных данных. Проще говоря, задачей данного этапа работы является выявление всех данных персонального характера, обрабатываемых в организации. Также на данном этапе необходимо оценить наличие согласий субъектов ПДн на обработку данных, проанализировать требуется ли для нужд организации хранение всех сведений персонального характера, а также определить перечень ответственных лиц.

3) Определение характеристики ИСПДн. На данном этапе необходимо определить конфигурации и топологии ИСПДн, физические, функциональные и технологические связи как внутри системы, так и с другими системами различного уровня и назначения, определить технические и программные средства, используемые в ИСПДн.

4) Определение перечня угроз в части соблюдения безопасности информации, их актуальность (рекомендуется привлечение экспертов по информационной безопасности), разработка модели угроз и определение класса ИСПДн.

5) Подготовка и направление уведомление в Роскомнадзор с целью включения в реестр операторов.

6) Разработка порядка работы с ПДн. В случае необходимости разработать и провести комплекс дополнительных мероприятий по защите ПДн, в том числе по технической защите ПДн (приобрести и настроить необходимые технические средства и программное обеспечение). Разработанный порядок должен обеспечивать своевременное предоставление информации в случае получения запросов из Роскомнадзора (7 раб. дней) или непосредственно от физических лиц - субъектов ПДн (10 раб. дней).

7) Подготовка и утверждение комплекта организационно-распорядительной документации. В наличии должны быть:

Приказ о назначении ответственного должностного лица/подразделения;

- Положение о защите ПДн;
- Приказы о допуске, перечень допущенных сотрудников;
- Журналы учета носителей информации.

8) Доведение до сотрудников порядка работы со сведениями о персональных данных, в том числе обучение сотрудников.

9) Планирование и проведение контрольных мероприятий по защите ПДн.

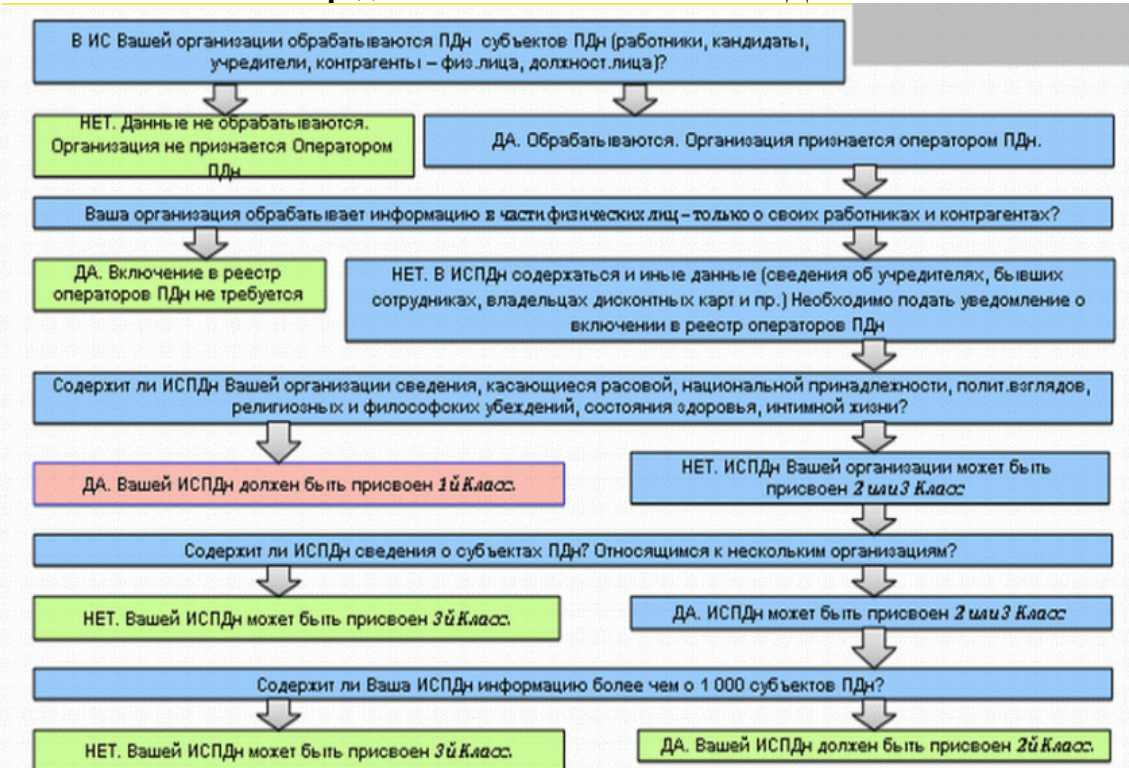

#### **Определение класса типовой ИСПДн**

#### **Задание для самостоятельной работы.**

1. Создайте или найдите в сети Интернет и адаптируйте под свою организацию (в нашем случае – это техникум БРИЭТ) следующие документы:

1.1. «Согласие на обработку персональных данных»

1.2. «Согласие на обработку персональных данных (в случае получения данных у третьих лиц/передачи данных третьим лицам)»

1.3. «Отзыв согласия на обработку персональных данных»

1.4. «Журнал учета согласий субъектов персональных данных»

1.5. «Журнал учета обращений субъектов персональных данных о выполнении их законных прав в области защиты персональных данных»

1.6. «Уведомление об обработке (о намерении осуществлять обработку) персональных данных», направляемое в Роскомнадзор.

1.7. «Приказ о создании комиссии по проведению категорирования персональных данных и проведению инвентаризации/обследования информационных систем»

1.8. «Опросный лист для сбора исходных данных об ИСПДн»

1.9. «Акт категорирования персональных данных (перечень персональных данных»

- 1.10. «Перечень информационных систем»
- 1.11. «Акт классификации информационной системы, обрабатывающей ПДн»
- 1.12. «План мероприятий по защите персональных данных»
- 1.13. «Положение о защите персональных данных»
- 1.14. «Приказы о допуске»

1.15. «Обязательство о неразглашении сведений персонального характера»

1.16. «Журнал учета защищаемых носителей информации»

1.17. «Акт на списание и уничтожение электронных носителей информации»

2. Разработать:

2.1. Мероприятия, предусмотренные по обеспечению безопасности ПДн при их обработке в информационных системах

3. Вся документация сохраняется в папке с Вашим именем.

#### **Примерные тесты**

## **Тема 1. Введение в правовую информатику.**

## **1. Что такое информационная инфраструктура?**

1) негосударственные организации;

2) совокупность центров обработки и анализа информации, линий связи, систем и средств защиты информации;

3) информация, получаемая на законных основаниях из государственных источников;

4) информационно-правовое обеспечение собственной деятельности юридических учреждений.

## **2. Что такое информационный продукт?**

- 1) совокупность данных, сформированная для распространения в социальной сфере;
- 2) перечень представляемой документированной информации;
- 3) массивы документов в информационных системах;

4) поступление информации от граждан.

## **3. Что является нормативной основой информатизации правовой сферы?**

1) нормативные акты;

- 2) закон РФ «О государственной тайне»;
- 3) Конституция РФ;
- 4) ряд указов Президента РФ.

## **4. В каком документе введено понятие о правовой неопределенности?**

- 1) в законе «Об участии в международном информационном обмене»;
- 2) в Федеральном законе «Об информации»;
- 3) в Федеральном конституционном законе о Конституционном Суде;

4) в Конституции РФ.

#### **5. Какие виды информации сегодня играют наиболее важную роль?**

- 1) финансовая, ценная, доброкачественная;
- 2) учѐтная, деловая, экономическая;
- 3) биржевая, финансовая, коммерческая;
- 4) бухгалтерская, товарная, переходная.

#### **6. Кто является специальными субъектами информационных отношений?**

- 1) юридические фирмы;
- 2) физические лица;
- 3) объединения граждан;
- 4) зарегистрированные в качестве юридических лиц информационные агентства.

#### **7. В каком из документов термин «государственная политика информатизации правовой сферы» получил нормативное закрепление?**

- 1) законе РФ «О государственной тайне»;
- 2) Конституции РФ;
- 3) Федеральном законе «Об информации»;
- 4) Указе Президента РФ «Концепция правовой информатизации России».
- **8. Кто имеет право на получение ненормативной правовой информации?**
- 1) юридические учреждения;
- 2) другие субъекты;
- 3) граждане;
- 4) средства массовой информации.

# **9. Какой основной источник распространения правовой информации?**

- 1) средства массовой информации;
- 2) компьютерные системы;
- 3) базы данных;
- 4) бумажные носители.

# **10. Какой свой объект имеют правовые информационные отношения?**

- 1) информацию;
- 2) правовые документы;
- 3) действительные факты;
- 4) правовую информацию.

# **4.2 Фонд оценочных средств для проведения промежуточной аттестации**

# **Вопросы для подготовки к зачету**

- 1. Правовая информатика как отрасль общей информатики и прикладная юридическая наука.
- 2. Информация как объект изучения правовой информатики.
- 3. Методы правовой информатики.
- 4. Стратегия развития информационного общества.
- 5. Информационное законодательство.
- 6. Государственная политика в области правовой информатизации.
- 7. Понятие информационной безопасности и ее место в системе национальной безопасности.
- 8. Доктрина информационной безопасности Российской Федерации.
- 9. Понятия «защита информации» и «государственная тайна».
- 10. Электронная подпись.
- 11. Справочная правовая система «Консультант Плюс»: назначение и основные возможности.
- 12. Виды поиска в СПС «Консультант Плюс».
- 13. Поиск по реквизитам документов в СПС «Консультант Плюс».

14. Тематические виды поиска: поиск по тематическому классификатору, поиск по правовому навигатору в СПС «Консультант Плюс».

- 15. Полнотекстовый поиск в СПС «Консультант Плюс».
- 16. Возможности СПС «Консультант Плюс» по работе со списками документов.
- 17. Назначение папок пользователя и приемы работы с ними в СПС «Консультант Плюс».
- 18. Операции со списками документов в СПС «Консультант Плюс».

19. Возможности СПС «Консультант Плюс» по работе с текстом документа. Поиск заданного фрагмента в тексте.

- 20. Закладки в текстах документов в СПС «Консультант Плюс».
- 21. Справочная правовая система «Гарант»: назначение и основные возможности.
- 22. Виды поиска в СПС «Гарант»: базовый поиск, поиск по реквизитам документов.
- 23. Тематические виды поиска: по тематическому классификатору в СПС «Гарант».
- 24. Возможности СПС «Гарант» по работе со списками документов.
- 25. Назначение папок пользователя и приемы работы с ними в СПС «Гарант».
- 26. Операции со списками документов в СПС «Гарант».
- 27. Возможности СПС «Гарант» по работе с текстом документа.
- 28. Поиск заданного фрагмента в тексте в СПС «Гарант».
- 29. Оформление закладок и комментариев в текстах документов в СПС «Гарант».
- 30. Установление связей между документами в СПС «Гарант».
- 31. Основные законы в области защиты информации в РФ.
- 32. Основные цели и задачи РФ в области обеспечения информационной безопасности.
- 33. Концепция информационной безопасности.
- 34. Конфиденциальная информация, персональные данные.
- 35. Биометрические данные как персональные данные.
- 36. Профессиональная тайна.
- 37. Коммерческая тайна, режим коммерческой тайны.
- 38. Государственная тайна.
- 39. Правовой режим государственной тайны.

40. Государственные органы занимающиеся сертификацией и лицензированием средств защиты информации.

#### **Критерии оценивания ответа на зачете**

Студенты обязаны сдать зачет в соответствии с расписанием и учебным планом. Зачет по дисциплине преследует цель оценить работу студента за курс, получение теоретических знаний, их прочность, развитие творческого мышления, приобретение навыков самостоятельной работы, умение применять полученные знания для решения практических задач.

Зачет - форма промежуточной аттестации, в результате которого обучающий получает оценку в двухбалльной шкале («зачтено», «не зачтено»).

Оценка «зачтено» ставится студенту, который прочно усвоил предусмотренный программный материал; правильно, аргументировано ответил на все вопросы, с приведением примеров; показал глубокие систематизированные знания, владеет приемами рассуждения и сопоставляет материал из разных источников: теорию связывает с практикой, другими темами данного курса, других изучаемых предметов; без ошибок выполнил практическое задание. Обязательным условием выставленной оценки является правильная речь в быстром или умеренном темпе. Дополнительным условием получения оценки «зачтено» могут стать хорошие успехи при выполнении самостоятельной и контрольной работы, систематическая активная работа на семинарских (практических) занятиях.

Оценка «не зачтено» ставится студенту, имеющему существенные пробелы в знании основного материала по программе, а также допустившему принципиальные ошибки при изложении материала.

Оценочные средства для инвалидов и лиц с ограниченными возможностями здоровья выбираются с учетом их индивидуальных психофизических особенностей.

– при необходимости инвалидам и лицам с ограниченными возможностями здоровья предоставляется дополнительное время для подготовки ответа на зачете;

– при проведении процедуры оценивания результатов обучения инвалидов и лиц с ограниченными возможностями здоровья предусматривается использование технических средств, необходимых им в связи с их индивидуальными особенностями;

– при необходимости для обучающихся с ограниченными возможностями здоровья и инвалидов процедура оценивания результатов обучения по дисциплине может проводиться в несколько этапов.

Процедура оценивания результатов обучения инвалидов и лиц с ограниченными возможностями здоровья по дисциплине (модулю) предусматривает предоставление информации в формах, адаптированных к ограничениям их здоровья и восприятия информации:

Для лиц с нарушениями зрения:

– в печатной форме увеличенным шрифтом,

– в форме электронного документа.

Для лиц с нарушениями слуха:

– в печатной форме,

– в форме электронного документа.

Для лиц с нарушениями опорно-двигательного аппарата:

– в печатной форме,

– в форме электронного документа.

Данный перечень может быть конкретизирован в зависимости от контингента обучающихся.

# **5. ПЕРЕЧЕНЬ ОСНОВНОЙ И ДОПОЛНИТЕЛЬНОЙ УЧЕБНОЙ ЛИТЕРАТУРЫ, НЕОБХОДИМОЙ ДЛЯ ОСВОЕНИЯ ДИСЦИПЛИНЫ (МОДУЛЯ)**

## **5.1 Основная литература:**

1 Правовая информатика : учебник и практикум для вузов / С. Г. Чубукова, Т. М. Беляева, А. Т. Кудинов, Н. В. Пальянова ; под редакцией С. Г. Чубуковой. — 3-е изд., перераб. и доп. — Москва : Издательство Юрайт, 2020. — 314 с. — Режим доступа: [https://urait.ru/book/pravovaya-informatika-](https://urait.ru/book/pravovaya-informatika-449895)[449895](https://urait.ru/book/pravovaya-informatika-449895)

2 Информационные технологии в юридической деятельности : учебник для вузов / П. У. Кузнецов [и др.] ; под общей редакцией П. У. Кузнецова. — 3-е изд., перераб. и доп. — Москва : Издательство Юрайт, 2020. — 325 с. — Режим доступа: [https://urait.ru/book/informacionnye-tehnologii-v](https://urait.ru/book/informacionnye-tehnologii-v-yuridicheskoy-deyatelnosti-449842)[yuridicheskoy-deyatelnosti-449842](https://urait.ru/book/informacionnye-tehnologii-v-yuridicheskoy-deyatelnosti-449842)

Для освоения дисциплины инвалидами и лицами с ограниченными возможностями здоровья имеются издания в электронном виде в электронно-библиотечной системе «Юрайт».

#### **5.2 Дополнительная литература:**

1 Информационные технологии в юридической деятельности : учебник и практикум для академического бакалавриата / В. Д. Элькин [и др.] ; под редакцией В. Д. Элькина. — 2-е изд., перераб. и доп. — Москва : Издательство Юрайт, 2019. — 403 с. — Режим доступа: <https://urait.ru/book/informacionnye-tehnologii-v-yuridicheskoy-deyatelnosti-431764>

2 Демин, А. Ю. Информатика. Лабораторный практикум : учебное пособие для вузов / А. Ю. Демин, В. А. Дорофеев. — Москва : Издательство Юрайт, 2020. — 131 с. — Режим доступа: <https://urait.ru/book/informatika-laboratornyy-praktikum-451395>

3 Гасумова, С. Е. Социальная информатика : учебник и практикум для вузов / С. Е. Гасумова. — 6-е изд., испр. и доп. — Москва : Издательство Юрайт, 2020. — 284 с. — Режим доступа: <https://urait.ru/book/socialnaya-informatika-451997>

4 Информатика для гуманитариев : учебник и практикум для вузов / Г. Е. Кедрова [и др.] ; под редакцией Г. Е. Кедровой. — Москва: Издательство Юрайт, 2020. — 439 с. — Режим доступа: <https://urait.ru/book/informatika-dlya-gumanitariev-450494>

5 Куприянов, Д. В. Информационное и технологическое обеспечение профессиональной деятельности : учебник и практикум для вузов / Д. В. Куприянов. — Москва : Издательство Юрайт, 2020. — 255 с. — Режим доступа: [https://urait.ru/book/informacionnoe-i-tehnologicheskoe-obespechenie](https://urait.ru/book/informacionnoe-i-tehnologicheskoe-obespechenie-professionalnoy-deyatelnosti-451080)[professionalnoy-deyatelnosti-451080](https://urait.ru/book/informacionnoe-i-tehnologicheskoe-obespechenie-professionalnoy-deyatelnosti-451080)

6 Гаврилов, М. В. Информатика и информационные технологии : учебник для вузов / М. В. Гаврилов, В. А. Климов. — 4-е изд., перераб. и доп. — Москва : Издательство Юрайт, 2020. — 383 с. — Режим доступа: <https://urait.ru/book/informatika-i-informacionnye-tehnologii-449779>

7 Гаврилов, М. В. Информатика и информационные технологии : учебник для вузов / М. В. Гаврилов, В. А. Климов. — 4-е изд., перераб. и доп. — Москва : Издательство Юрайт, 2020. — 383 с. — Режим доступа: <https://urait.ru/book/informatika-i-informacionnye-tehnologii-449779>

8 Советов, Б. Я. Информационные технологии : учебник для вузов / Б. Я. Советов, В. В. Цехановский. — 7-е изд., перераб. и доп. — Москва : Издательство Юрайт, 2020. — 327 с. — Режим доступа: <https://urait.ru/book/informacionnye-tehnologii-449939>

## **5.3 Периодические издания:**

Прикладная информатика Программирование Хакер Высшее образование сегодня

#### **6. ПЕРЕЧЕНЬ РЕСУРСОВ ИНФОРМАЦИОННО-ТЕЛЕКОММУНИКАЦИОННОЙ СЕТИ «ИНТЕРНЕТ», НЕОБХОДИМЫХ ДЛЯ ОСВОЕНИЯ ДИСЦИПЛИНЫ (МОДУЛЯ)**

Каждый обучающийся в течение всего периода обучения обеспечен индивидуальным неограниченным доступом к электронной информационно-образовательной среде организации и к профессиональным базам данных, электронным образовательным ресурсам, Интернет-сайтам специализированных ведомств.

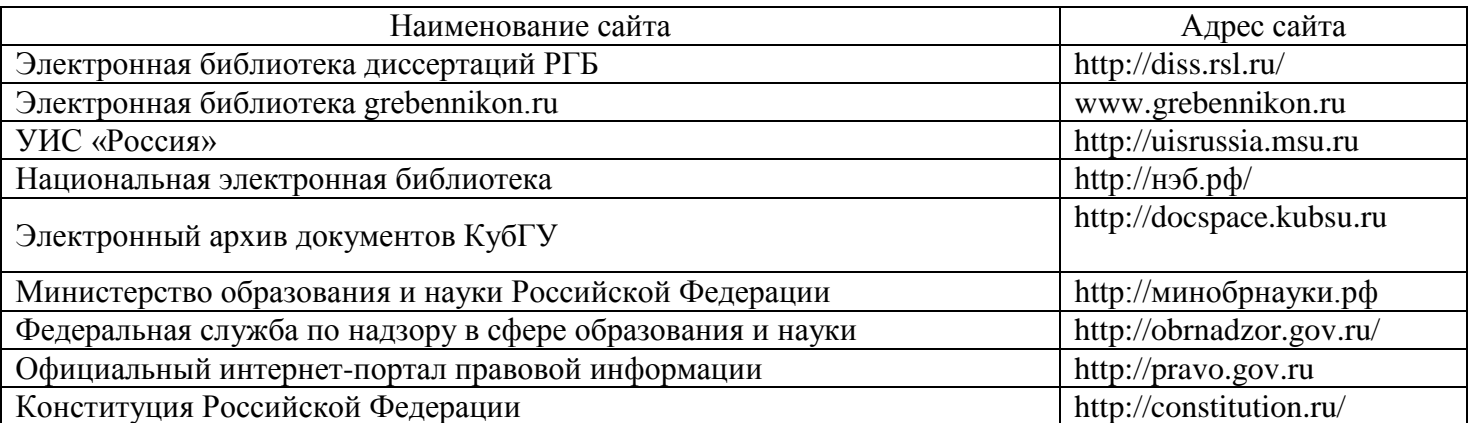

# **7. МЕТОДИЧЕСКИЕ УКАЗАНИЯ ДЛЯ ОБУЧАЮЩИХСЯ ПО ОСВОЕНИЮ ДИСЦИПЛИНЫ (МОДУЛЯ)**

При изучении дисциплины используются следующие формы работы.

1. Лекции, на которых рассматриваются основные теоретические вопросы данной дисциплины.

2. Лабораторные занятия, на которых выполняются лабораторные работы, заслушиваются доклады и сообщения. При подготовке к лабораторному занятию следует:

- использовать рекомендованные преподавателями учебники и учебные пособия;
- подготовить доклады и сообщения,

 разобрать совместно с другими студентами и обсудить вопросы по теме лабораторного занятия и т.д.

3. Самостоятельная работа, которая является одним из главных методов изучения дисциплины.

Цель самостоятельной работы – расширение кругозора и углубление знаний в области теории и практики вопросов изучаемой дисциплины.

Контроль за выполнением самостоятельной работы проводится при изучении каждой темы дисциплины на лабораторных занятиях. Это текущий опрос, тестовые задания, подготовка рефератов.

Самостоятельная работа студента в процессе освоения дисциплины включает в себя:

- изучение основной и дополнительной литературы по курсу;
- работу с электронными библиотечными системами;
- изучение материалов периодической печати, Интернет-ресурсов;
- выполнение рефератов;
- индивидуальные и групповые консультации;
- подготовку к зачету.

4. Зачет по дисциплине. Зачет сдается в устной форме. Представляет собой структурированное задание по всем разделам дисциплины. Для подготовки к зачету следует воспользоваться рекомендованным преподавателем учебниками, методическими указаниями к практическим занятиям и самостоятельной контролируемой работе студента по дисциплине, глоссарием, своими конспектами лекций и практических занятий, выполненными самостоятельными работами.

В освоении дисциплины инвалидами и лицами с ограниченными возможностями здоровья большое значение имеет индивидуальная учебная работа (консультации) – дополнительное разъяснение учебного материала.

Индивидуальные консультации по предмету являются важным фактором, способствующим индивидуализации обучения и установлению воспитательного контакта между преподавателем и обучающимся инвалидом или лицом с ограниченными возможностями здоровья.

# **8. ПЕРЕЧЕНЬ ИНФОРМАЦИОННЫХ ТЕХНОЛОГИЙ, ИСПОЛЬЗУЕМЫХ ПРИ ОСУЩЕСТВЛЕНИИ ОБРАЗОВАТЕЛЬНОГО ПРОЦЕССА ПО ДИСЦИПЛИНЕ (МОДУЛЮ)**

#### **8.1 Перечень необходимого программного обеспечения**

 комплекс взаимосвязанных программ, предназначенных для управления ресурсами ПК и организации взаимодействия с пользователем операционная система Windows XP Pro (договор №77 АЭФ-223-ФЗ-2017 от 03.11.2017);

 пакет приложений для выполнения основных задач компьютерной обработки различных типов документов Microsoft Оffice 2010 (договор №77 АЭФ-223-ФЗ-2017 от 03.11.2017);

 программа для комплексной защиты ПК, объединяющая в себе антивирус, антишпион и функцию удаленного администрирования антивирус Kaspersky endpoint Security 10 (Письмо АО\_Лаборатория Касперского № 3368 от 03.08.2016);

 договор № 128-НК о взаимном сотрудничестве со Справочно - Поисковой Системой Гарант от 19.12.2014 (бессрочный).

#### **8.2 Перечень информационных справочных систем**

Обучающимся обеспечен доступ к современным профессиональным базам данных, справочным и поисковым системам.

1. Справочно-правовая система «Консультант Плюс» [\(http://www.consultant.ru\)](http://www.consultant.ru/).

2. Информационно-правовая система «Гарант»

3. Электронная библиотечная система eLIBRARY.RU [\(http://www.elibrary.ru\)/](http://www.elibrary.ru)/)

# **9. МАТЕРИАЛЬНО-ТЕХНИЧЕСКАЯ БАЗА, НЕОБХОДИМАЯ ДЛЯ ОСУЩЕСТВЛЕНИЯ ОБРАЗОВАТЕЛЬНОГО ПРОЦЕССА ПО ДИСЦИПЛИНЕ (МОДУЛЮ)**

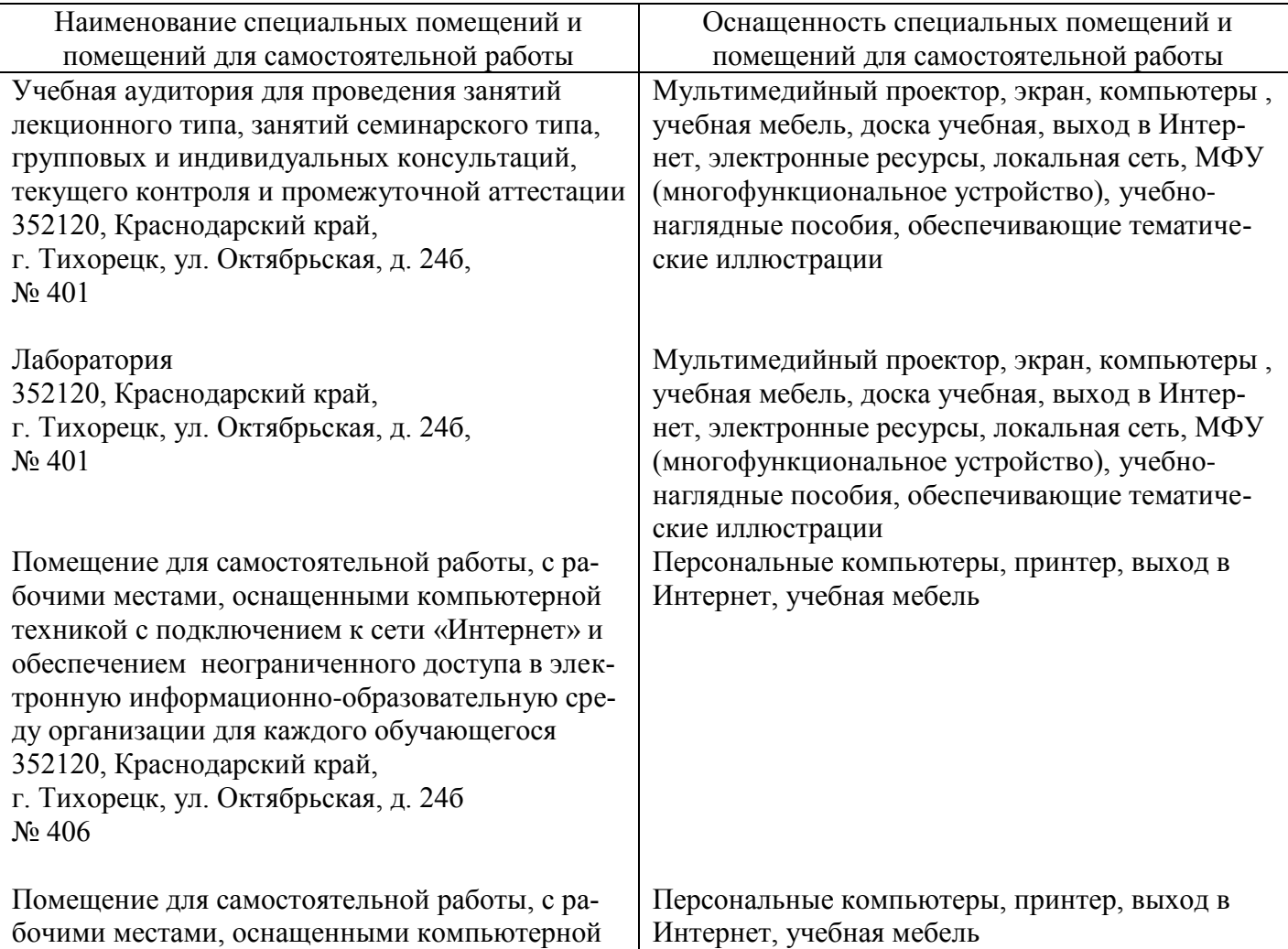

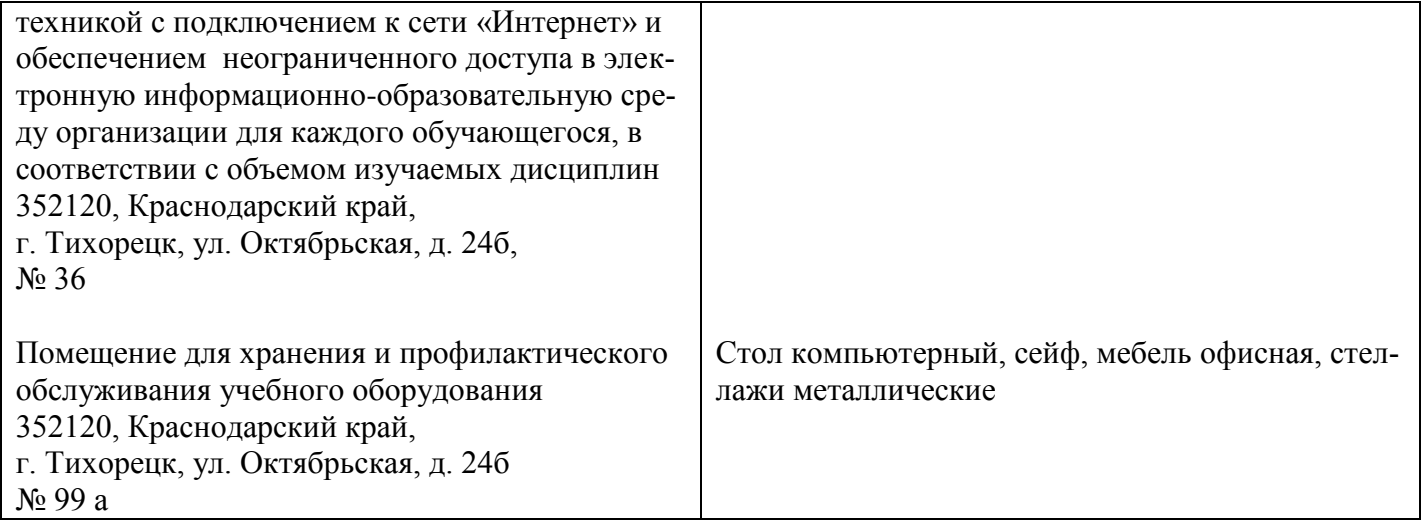